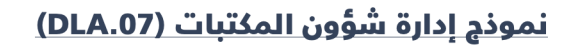

طلب شراء كتب

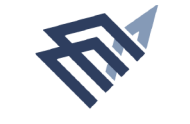

جامعة الإماة عبدالرحمن بن فيصل IMAM ABDULRAHMAN BIN FAISAL UNIVERSITY

.<br>مكتب نائب الرئيس للبحث العلمبي والابتكار<br>Office of the Vice President for Scientific Research and Innovation

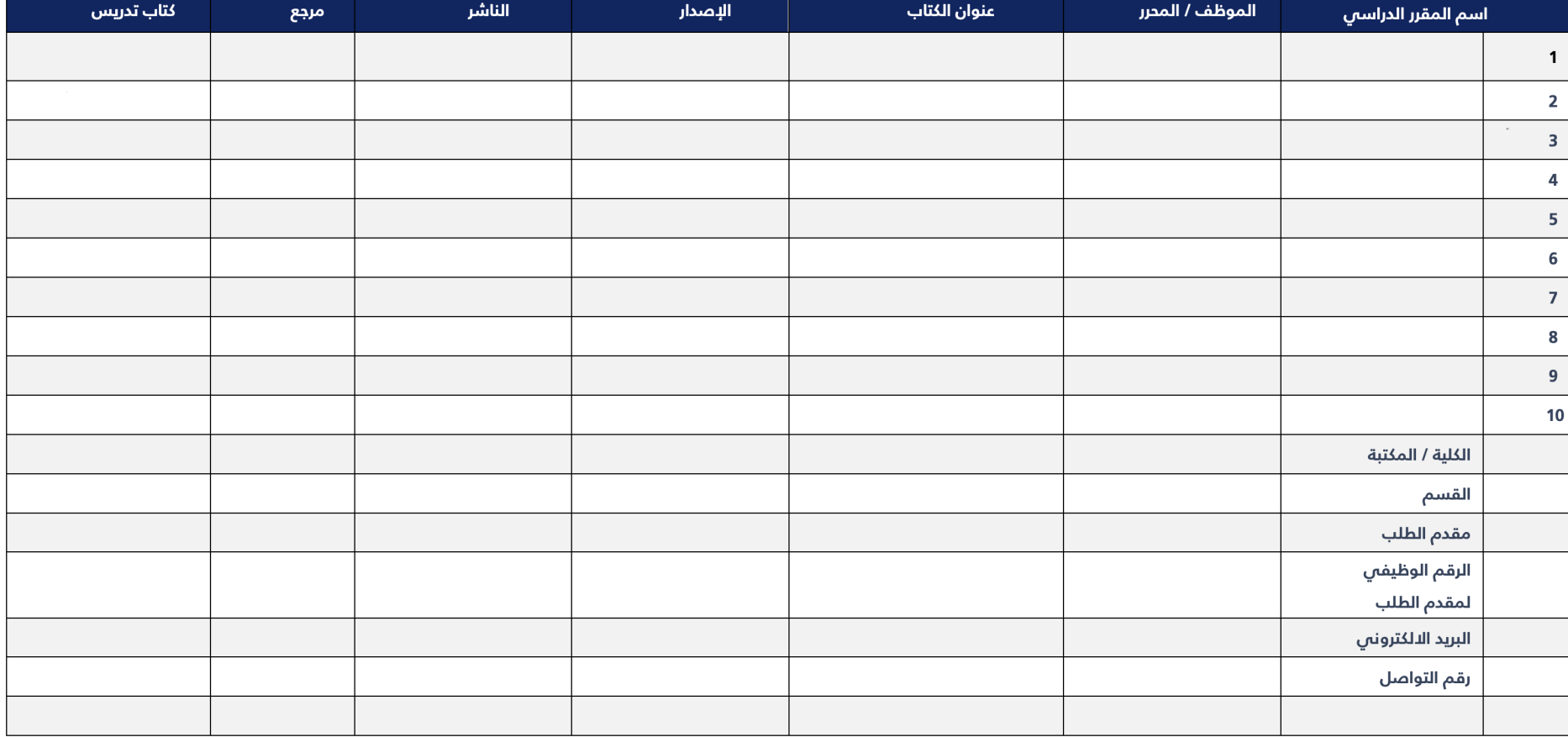

للحصول على النموذج بصيغة word يمكن النقر والمسح على الباركود التالي

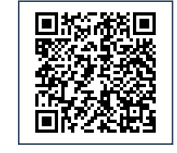